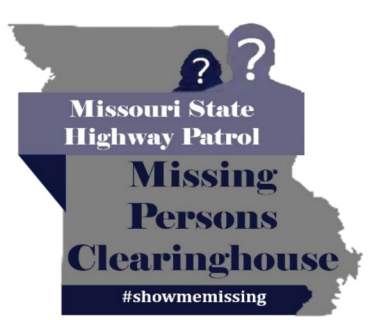

UNCLASSIFIED//PUBLIC AWARENESS BULLETIN (U//PAB)

**Missing Adult Alvin Kimmi** 

Date of Last Contact: 5/14/2014

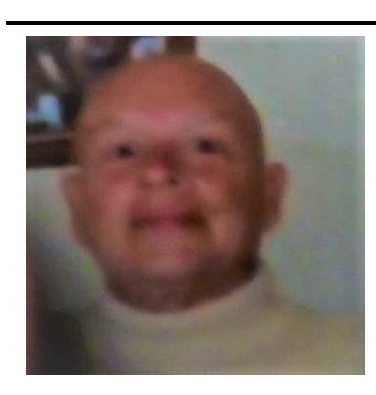

**Age at Disappearance: 59 Date of Birth: 12/9/1954 Race: White Gender: Male** Hair: Brown Eyes: Brown Height: 5'7 **Weight: 155** Missing From: Buffalo, MO

If anyone has information regarding Alvin Kimmi's whereabouts, please contact the Dallas County Sheriff's Department at 417-345-2441.

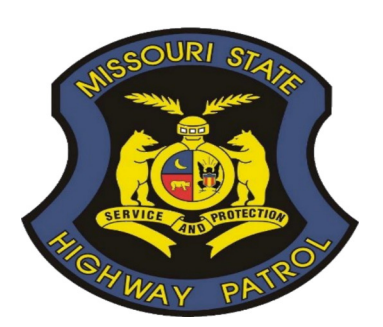

**Dallas County Sheriff's Department** Phone: 417-345-2441 **Missouri State Highway Patrol Missing Persons Clearinghouse** Phone: 866-362-6422 Email: missingpersons@mshp.dps.mo.gov

UNCLASSIFIED//PUBLIC AWARENESS BULLETIN (U//PAB)